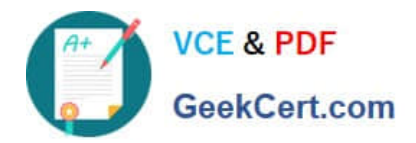

# **1Z0-1033-22Q&As**

Oracle CPQ 2022 Implementation Professional

# **Pass Oracle 1Z0-1033-22 Exam with 100% Guarantee**

Free Download Real Questions & Answers **PDF** and **VCE** file from:

**https://www.geekcert.com/1z0-1033-22.html**

100% Passing Guarantee 100% Money Back Assurance

Following Questions and Answers are all new published by Oracle Official Exam Center

**C** Instant Download After Purchase **83 100% Money Back Guarantee** 365 Days Free Update

800,000+ Satisfied Customers

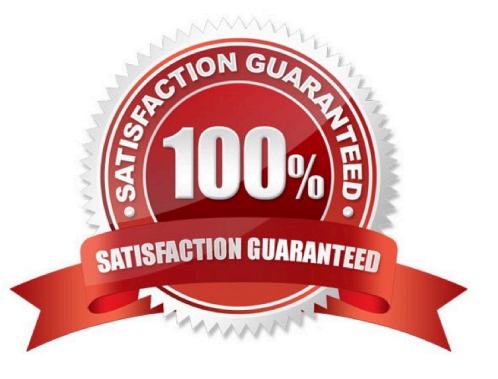

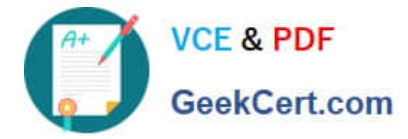

#### **QUESTION 1**

What is the correct navigation path to create Account Integrations?

- A. Admin > Accounts >Add >Integration
- B. Admin > Accounts > Integration > Add
- C. Admin > Process Definition > Integrations > List > Add
- D. Admin > Accounts > Import >Integration > Add

Correct Answer: B

#### **QUESTION 2**

A customer has BOM Mapping configured on their site using a simple Table-Based BOM Mapping rule. However, they want to modify their BOM Mapping to also map an additional Configuration attribute to a Transaction Line level attribute. Which two methods can the customer use to achieve this? (Choose two.)

- A. Add a new entry in the BOM Attribute Mapping table for the BOM item.
- B. Add a new entry in the BOM Item Mapping Definition table for the BOM item.
- C. Add a new entry in the BOM Attribute Definition table for the BOM item.
- D. Define an Advanced BML-Based BOM Mapping rule that populates the "attributes" node of the BOM item.
- E. Define an Advanced BML-Based BOM Mapping rule that populates the "definition" node of the BOM item.
- F. Define an Advanced BML-Based BOM Mapping rule that populates the "fields" node of the BOM item.

Correct Answer: AD

### **QUESTION 3**

Which three discount types are available in pricing? (Choose three.)

- A. amount discount
- B. absolute price
- C. promotion discount
- D. quantity-dependent discount
- E. percent discount
- Correct Answer: ADE

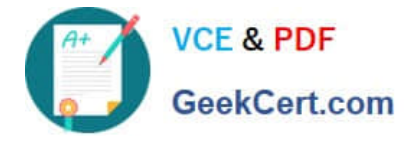

## **QUESTION 4**

How can action buttons be hidden in Commerce?

- A. by using Commerce hiding rules
- B. by using Configuration hiding rules
- C. by using profiles and steps in Commerce
- D. by putting the action button bar on a hidden tab in Commerce

Correct Answer: A

#### **QUESTION 5**

Which two statements are false about BML? (Choose two.)

- A. BML follows the Object-Oriented programming model.
- B. BML does not need to be externally compiled as the application compiles the BML.
- C. BML has characteristics of Compiled and Interpretive programming.
- D. BML is a C++ based markup language.

Correct Answer: BD

[1Z0-1033-22 Practice Test](https://www.geekcert.com/1z0-1033-22.html) [1Z0-1033-22 Study Guide](https://www.geekcert.com/1z0-1033-22.html) [1Z0-1033-22 Braindumps](https://www.geekcert.com/1z0-1033-22.html)